Министерство образования и науки Ульяновской области Областное государственное бюджетное профессиональное образовательное учреждение «Ульяновский строительный колледж»

#### СОГЛАСОВАНО

#### УТВЕРЖДАЮ

Директор ООО «Симбирскпроект»

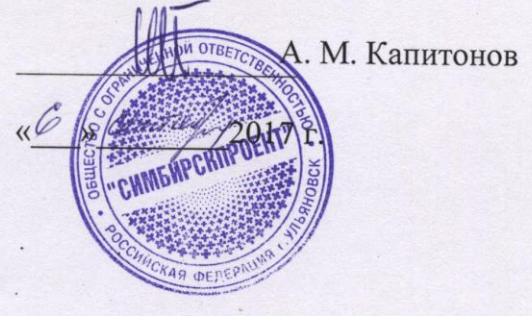

И. о.директора ОГБПОУ УСК

О.Г. Ганенков

2017 г.

» Century

# КОМПЛЕКТ КОНТРОЛЬНО-ОЦЕНОЧНЫХСРЕДСТВ

для оценки итоговых образовательных результатов по профессиональному модулю ПМ.01 Проектирование объектов архитектурной среды программы подготовки специалистов среднего звена по специальности 07.02.01 Архитектура базовой подготовки

> г. Ульяновск 2017

Комплект контрольно-оценочных средств (КОС) профессионального модуля ПМ.01 Проектирование объектов архитектурной средыразработан в соответствии с федеральным государственным образовательным стандартом по специальности среднего профессионального образования 07.02.01 профессионального Архитектура рабочей программой  $\overline{M}$ модуля ПМ.01Проектирование объектов архитектурной среды

#### **РЕКОМЕНДОВАНА**

#### СОГЛАСОВАНО

на заседании ПЦК специальности 07.02.01 Архитектура Председатель ПЦК

Заместитель директора по производственному обучению ОГБПОУ УСК

Л.Л. Сидоровская

Протокол № <u>1</u><br>or « <u>(  $\frac{0}{x}$  0 9</u> 2017 г.

Р.М. Бакиров

 $O\ell$ 09 2017 г.

 $\mathbf{2}$ 

Авторы-разработчики:

Марсакова Н.Н. - к.п.н., преподаватель ОГБПОУ УСК Лушникова Ф.Я - преподаватель ОГБПОУ УСК Сидоровская Л.Л. - преподаватель ОГБПОУ УСК

# 1. Пояснительная записка 4 2. Паспорт комплекта контрольно-оценочных средств 7 3. Оценка освоения теоретического курса профессионального модуля 10 4. Оценка по учебной и производственной практике 17 5. Контрольно-оценочные материалы для экзамена (квалификационного) 18 Билет № 01 18 Билет № 02  $19$ Билет № 03 20 Билет № 04 21 Билет № 05 22 Билет № 06 23 Билет № 07 24 Билет № 08 25 Билет № 09 26 Билет № 10 27 Билет № 11 28 Билет № 12 29 Билет № 13 30 Билет № 14 31 Билет № 15 32 Билет № 16 33 Билет № 17 34 Билет № 18  $35$ Билет № 19  $36$ Билет № 20  $\frac{37}{ }$ Билет № 21  $38$ Билет № 22 39 Билет № 23 40 Билет № 24  $\frac{41}{4}$ Билет № 25 42 Пакет экзаменатора 43 Приложения 44

## **СОДЕРЖАНИЕ**

## **1. ПОЯСНИТЕЛЬНАЯ ЗАПИСКА**

#### **1.1 Общие положения**

Результатом освоения профессионального модуля является готовность обучающегося к выполнению вида профессиональной деятельности **Проектирование объектов архитектурной среды** составляющих его профессиональных компетенций, а также общие компетенции, формирующиеся в процессе освоения ОПОП в целом по специальности 07.02.01 Архитектура.

#### **1.2 Нормативные источники проведения оценочной процедуры**

Федерального закона от 29.12.2012 г. №273-ФЗ «Об образовании в Российской Федерации» (далее-273-ФЗ);

Федерального государственного образовательного стандарта по специальности среднего профессионального образования (далее – СПО), утвержденного приказом Министерства образования и науки Российской Федерации № 850 от 28.07.2014 г.**,** зарегистрирован Министерством юстиции (19.08.2014 №33633) 07.02.01 Архитектура.

#### **1.3 Назначение комплекта оценочных средств**

Комплект контрольно-оценочных средств предназначен для проведения промежуточной аттестации, контроля и оценки результатов освоения профессионального модуля

#### **ПМ.01 Проектирование объектов архитектурной среды**

Формой аттестации по профессиональному модулю является экзамен (квалификационный). Итогом экзамена является однозначное решение: «вид профессиональной деятельности освоен / не освоен».

#### **1.4 Краткое описание инструментария оценки**

Форма проведения экзамена: выполнение кейс-заданий. Комплект контрольно-оценочных материалов для одного обучающегося содержит одно задание, ориентированное на проверку освоения группы компетенций, соответствующих определенному разделу модуля. Комплект оценочных средств включает в себя 25 вариантов заданий.

# **1.5 Формы контроля и оценивания элементов профессионального модуля**

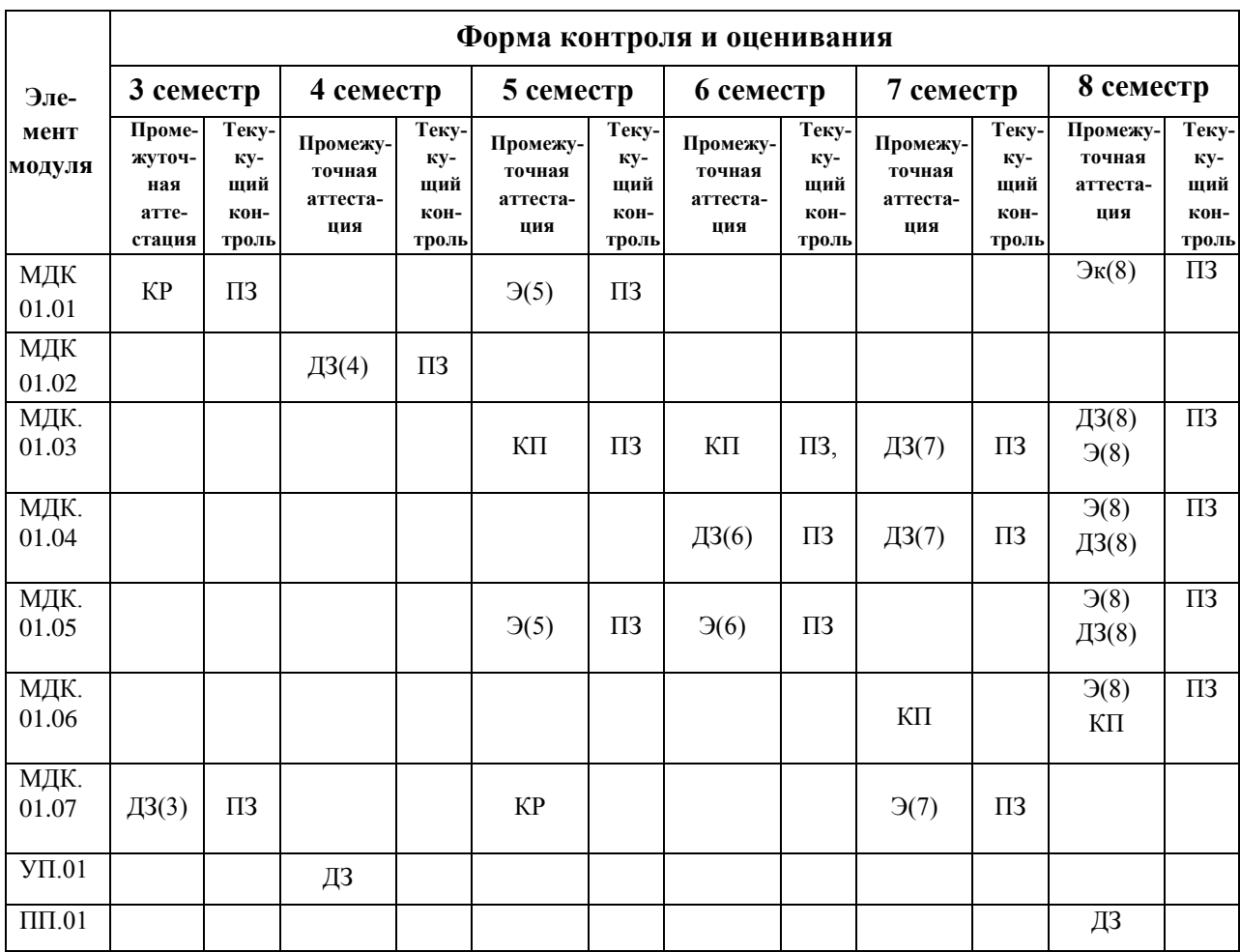

### **1.6 Условия положительного заключения оценочной процедуры**

Условием положительного заключения оценочной процедуры является освоение обучающимися итоговых образовательных результатов (ОК и ПК) профессионального модуля не менее, чем по 70% показателей.

## **1.7 Правила оформления результатов оценочной процедуры**

Результаты оценочной процедуры оформляются ведомостью, в которой проставляются результаты аттестации по всем МДК, входящим в ПМ, учебную и производственную практики, а также отдельно оцениваются все ПК, входящие в данный модуль. На основании чего выставляется итоговая оценка за освоение профессионального модуля и заполняется соответствующая страница в зачетной книжке обучающегося.

#### **1.8 Используемые термины и определения, сокращения**

ВПД – вид профессиональной деятельности

ДЗ – дифференцированный зачет

З – зачет

КИМ – контрольно-измерительные материалы

КОС – контрольно-оценочные средства

ЛПЗ – лабораторно-практические занятия

МДК – междисциплинарный курс

ОК – общие компетенции

ОПОП – основная профессиональная образовательная программа

ПЗ – практические задания

ПК – профессиональные компетенции

ПМ – профессиональный модуль

ПП – производственная практика

УД – учебная дисциплина;

УП – учебная практика

ФГОС СПО – федеральный государственный образовательный стандарт среднего профессионального образования

Э – экзамен

Э (к) – экзамен квалификационный.

## **2.** ПАСПОРТ КОМПЛЕКТА КОНТРОЛЬНО-ОЦЕНОЧНЫХ СРЕДСТВ

## **2.1 Вид профессиональной деятельности**

Проектирование объектов архитектурной среды

## **2.2 Предметы, объекты, методы оценивания.**

## **Требования к деятельности обучающегося по профессиональным компетенциям**

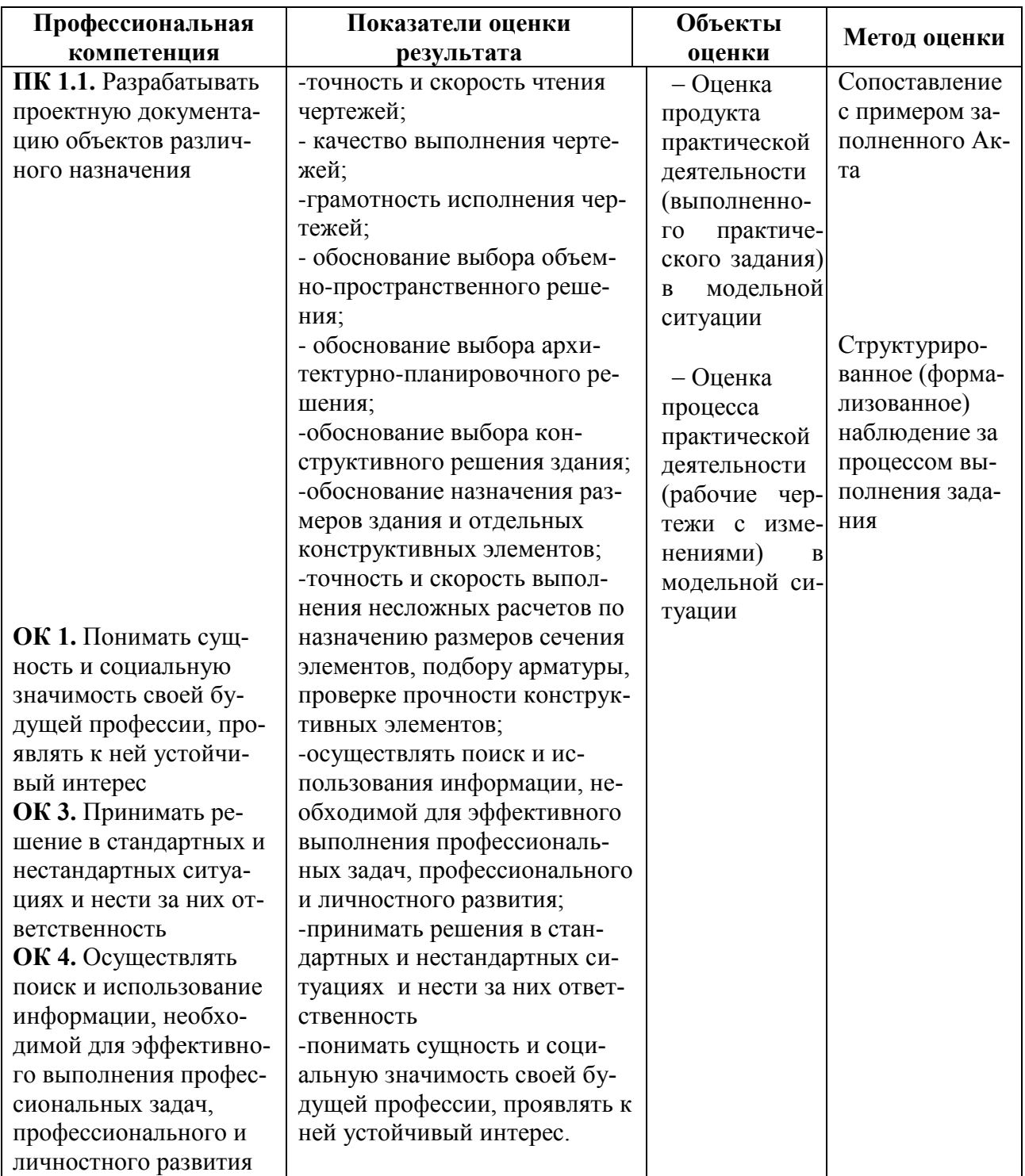

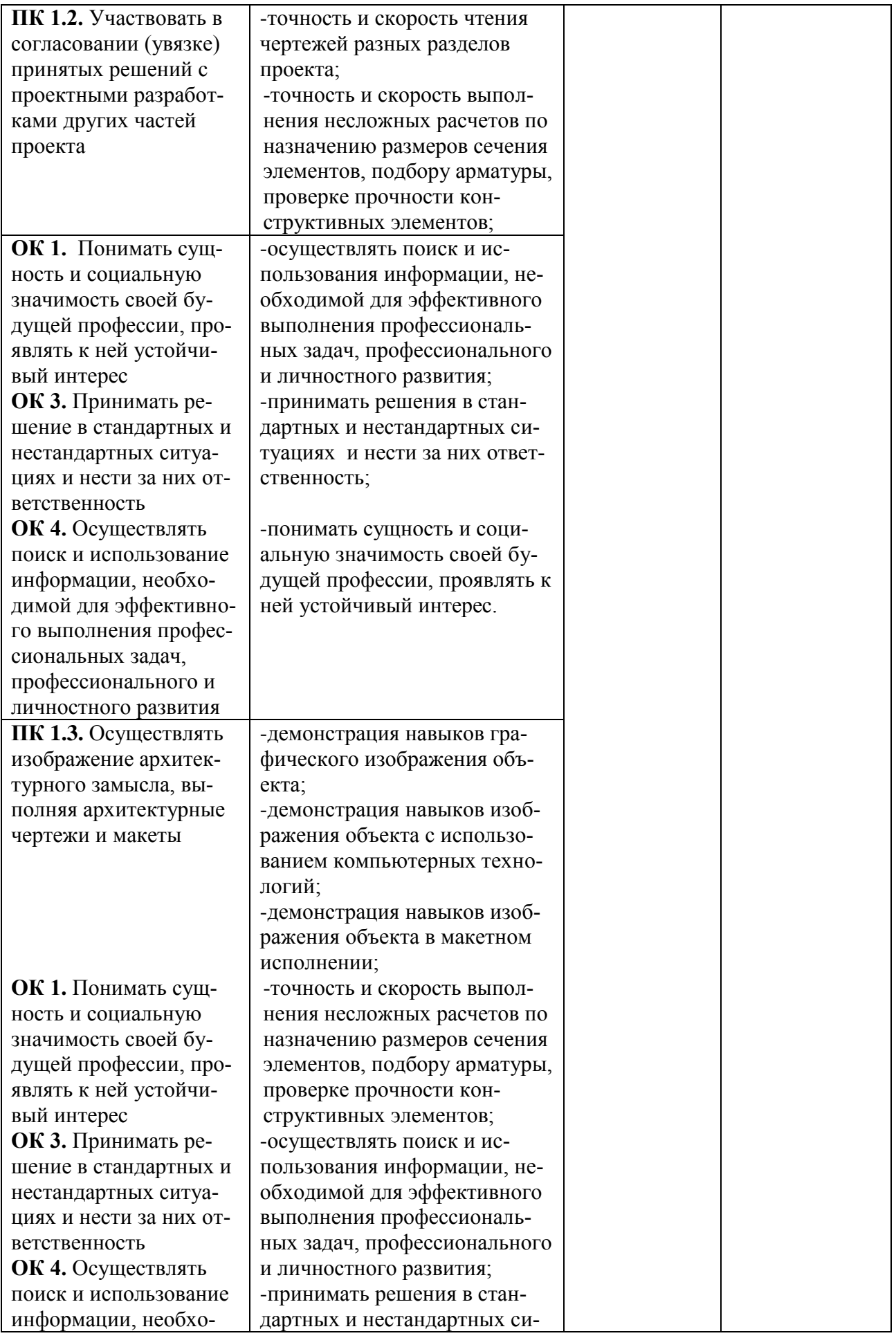

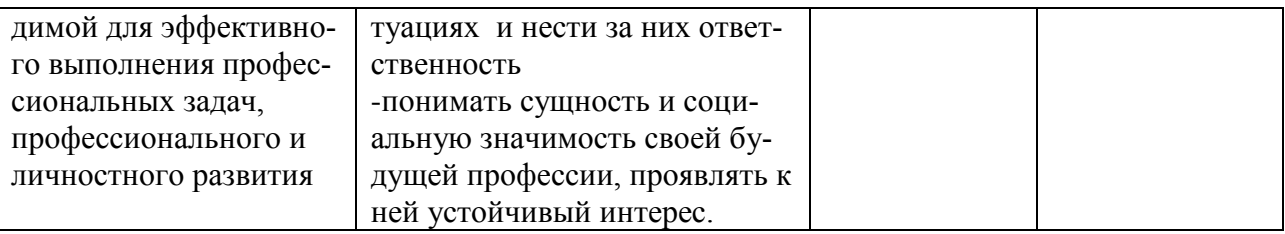

**Общие компетенции**, для проверки которых используется портфолио:

- **ОК 1.** Понимать сущность и социальную значимость своей будущей профессии, проявлять к ней устойчивый интерес;
- **ОК 2.** Организовывать собственную деятельность, выбирать типовые методы и способы выполнения профессиональных задач, оценивать их эффективность и качество;
- **ОК 3.** Принимать решения в стандартных и нестандартных ситуациях и нести за них ответственность;
- **ОК 4.** Осуществлять поиск и использование информации, необходимой для эффективного выполнения профессиональных задач, профессионального и личностного развития;
- **ОК 5.** Использовать информационно-коммуникационные технологии в профессиональной деятельности;
- **ОК 6.** Работать в коллективе и в команде, эффективно общаться с коллегами, руководством, потребителями;
- **ОК 7.** Брать на себя ответственность за работу членов команды (подчиненных), за результат выполнения заданий;
- **ОК 8.** Самостоятельно определять задачи профессионального и личностного развития, заниматься самообразованием, осознанно планировать повышение квалификации;
- **ОК 9.** Ориентироваться в условиях частой смены технологий в профессиональной деятельности.

## **3. ОЦЕНКА ОСВОЕНИЯ ТЕОРЕТИЧЕСКОГО КУРСА ПРОФЕССИОНАЛЬНОГО МОДУЛЯ**

#### **3.1 Общие положения**

Предметом оценки являются умения и знания. Контроль и оценка осуществляются с использованием следующих форм и методов: для проведения текущего и рубежного контроля – тестирование, контрольная работа, самостоятельная работа, устный и письменный опрос.

### **3.2 Задания для оценки освоения ПМ.01 Проектирование объектов архитектурной среды**

Задание для экзаменующегося № 1

На основании приложения А выполнить схему расположения перемычек оконного – дверного проема внешней ограждающей стены толщиной 640 мм. Вычертить поперечное сечение по верхней плоскости проема.

Определить потребность в элементах благоустройства жилого дома высотой 5 этажей, используя удельные размеры площадок, приложение Б

Выполнить композиционное проектное решение клаузурного характера на тему «Парковая скамья»

Задание для экзаменующегося № 2

На основании приложения А определить глубину заложения подошвы фундамента и выполнить схему расположения элементов фундамента. Район строительства г. Самара

Определить потребность в элементах благоустройства жилого дома высотой 9 этажей, используя удельные размеры площадок, приложение Б

Выполнить композиционное проектное решение клаузурного характера на тему «Теневой навес»

Задание для экзаменующегося № 3

На основании приложения А выполнить схему расположения плит перекрытия заданного жилого дома. Замаркировать все плиты согласно каталогу сборного железобетона.

Определить потребность в элементах благоустройства жилого дома высотой 6 этажей, используя удельные размеры площадок, приложение Б

Выполнить композиционное проектное решение клаузурного характера на тему «МАФ для зоны отдыха»

Задание для экзаменующегося № 4

На основании приложения А выполнить схему расположения перемычек оконного – дверного проема внешней ограждающей стены толщиной 640 мм. Вычертить поперечное сечение по верхней плоскости проема.

Определить потребность в элементах благоустройства жилого дома высотой 5 этажей, используя удельные размеры площадок, приложение Б

Выполнить композиционное проектное решение клаузурного характера на тему «Парковая скамья»

Задание для экзаменующегося № 5

На основании приложения А определить глубину заложения подошвы фундамента и выполнить схему расположения элементов фундамента. Район строительства г. Ульяновск

Определить потребность в элементах благоустройства жилого дома высотой 9 этажей, используя удельные размеры площадок, приложение Б

Выполнить композиционное проектное решение клаузурного характера на

Задание для экзаменующегося № 6

На основании приложения А выполнить схему расположения плит перекрытия заданного жилого дома. Замаркировать все плиты согласно каталогу сборного железобетона.

Определить потребность в элементах благоустройства жилого дома высотой 6 этажей, используя удельные размеры площадок, приложение Б

Выполнить композиционное проектное решение клаузурного характера на тему «МАФ для зоны отдыха»

Задание для экзаменующегося №7

На основании приложения А выполнить схему расположения перемычек оконного – дверного проема внешней ограждающей стены толщиной 640 мм. Вычертить поперечное сечение по верхней плоскости проема.

Определить потребность в элементах благоустройства жилого дома высотой 5 этажей, используя удельные размеры площадок, приложение Б

Выполнить композиционное проектное решение клаузурного характера на тему «Парковая скамья»

Задание для экзаменующегося № 8

На основании приложения А определить глубину заложения подошвы фундамента и выполнить схему расположения элементов фундамента. Район строительства г. Самара

Определить потребность в элементах благоустройства жилого дома высотой 9 этажей, используя удельные размеры площадок, приложение Б

Выполнить композиционное проектное решение клаузурного характера на тему «Теневой навес»

Задание для экзаменующегося № 9

На основании приложения А выполнить схему расположения плит перекрытия заданного жилого дома. Замаркировать все плиты согласно каталогу сборного железобетона.

Определить потребность в элементах благоустройства жилого дома высотой 6 этажей, используя удельные размеры площадок, приложение Б

Выполнить композиционное проектное решение клаузурного характера на тему «МАФ для зоны отдыха»

Задание для экзаменующегося № 10

На основании приложения А выполнить схему расположения перемычек оконного – дверного проема внешней ограждающей стены толщиной 640 мм. Вычертить поперечное сечение по верхней плоскости проема.

Определить потребность в элементах благоустройства жилого дома высотой 5 этажей, используя удельные размеры площадок, приложение Б

Выполнить композиционное проектное решение клаузурного характера на тему «Парковая скамья»

Задание для экзаменующегося № 11

На основании приложения А определить глубину заложения подошвы фундамента и выполнить схему расположения элементов фундамента. Район строительства г. Самара

Определить потребность в элементах благоустройства жилого дома высотой 9 этажей, используя удельные размеры площадок, приложение Б

Выполнить композиционное проектное решение клаузурного характера на тему «Теневой навес»

Задание для экзаменующегося № 12

На основании приложения А выполнить схему расположения плит перекрытия заданного жилого дома. Замаркировать все плиты согласно каталогу сборного железобетона.

Определить потребность в элементах благоустройства жилого дома высотой 6 этажей, используя удельные размеры площадок, приложение Б

Выполнить композиционное проектное решение клаузурного характера на тему «МАФ для зоны отдыха»

Задание для экзаменующегося № 13

На основании приложения А выполнить схему расположения перемычек оконного – дверного проема внешней ограждающей стены толщиной 640 мм. Вычертить поперечное сечение по верхней плоскости проема.

Определить потребность в элементах благоустройства жилого дома высотой 5 этажей, используя удельные размеры площадок, приложение Б

Выполнить композиционное проектное решение клаузурного характера на тему «Парковая скамья»

Задание для экзаменующегося № 14

На основании приложения А определить глубину заложения подошвы фундамента и выполнить схему расположения элементов фундамента. Район строительства г. Самара

Определить потребность в элементах благоустройства жилого дома высотой 9 этажей, используя удельные размеры площадок, приложение Б

Выполнить композиционное проектное решение клаузурного характера на тему «Теневой навес»

Задание для экзаменующегося № 15

На основании приложения А выполнить схему расположения плит перекрытия заданного жилого дома. Замаркировать все плиты согласно каталогу сборного железобетона.

Определить потребность в элементах благоустройства жилого дома высотой 6 этажей, используя удельные размеры площадок, приложение Б

Выполнить композиционное проектное решение клаузурного характера на тему «МАФ для зоны отдыха»

Задание для экзаменующегося № 16

На основании приложения А выполнить схему расположения перемычек оконного – дверного проема внешней ограждающей стены толщиной 510 мм. Вычертить поперечное сечение по верхней плоскости проема.

Определить потребность в элементах благоустройства жилого дома высотой 4 этажей, используя удельные размеры площадок, приложение Б

Выполнить композиционное проектное решение клаузурного характера на тему «Парковая скамья»

Задание для экзаменующегося № 17

На основании приложения А определить глубину заложения подошвы фундамента и выполнить схему расположения элементов фундамента. Район строительства г. Ульяновск

Определить потребность в элементах благоустройства жилого дома высотой 8 этажей, используя удельные размеры площадок, приложение Б

Выполнить композиционное проектное решение клаузурного характера на тему «Теневой навес»

Задание для экзаменующегося № 18

На основании приложения А выполнить схему расположения плит перекрытия заданного жилого дома. Замаркировать все плиты согласно каталогу сборного железобетона.

Определить потребность в элементах благоустройства жилого дома высотой 6 этажей, используя удельные размеры площадок, приложение Б Выполнить композиционное проектное решение клаузурного характера на тему «МАФ для детской площадки»

Задание для экзаменующегося № 19

На основании приложения А выполнить схему расположения перемычек оконного – дверного проема внешней ограждающей стены толщиной  $510$ мм. Вычертить поперечное сечение по верхней плоскости проема.

Определить потребность в элементах благоустройства жилого дома высотой 10 этажей, используя удельные размеры площадок, приложение Б

Выполнить композиционное проектное решение клаузурного характера на тему «Парковая скамья»

Задание для экзаменующегося № 20

На основании приложения А определить глубину заложения подошвы фундамента и выполнить схему расположения элементов фундамента. Район строительства г. Сызрань

Определить потребность в элементах благоустройства жилого дома высотой 9 этажей, используя удельные размеры площадок, приложение Б

Выполнить композиционное проектное решение клаузурного характера на тему «Садово – парковая скамья»

Задание для экзаменующегося № 21

На основании приложения А выполнить схему расположения плит перекрытия заданного жилого дома. Замаркировать все плиты согласно каталогу сборного железобетона.

Определить потребность в элементах благоустройства жилого дома высотой 7 этажей, используя удельные размеры площадок, приложение Б

Выполнить композиционное проектное решение клаузурного характера на тему «МАФ для зоны отдыха взрослого населения»

Задание для экзаменующегося № 22

На основании приложения А выполнить схему расположения перемычек оконного – дверного проема внешней ограждающей стены толщиной 640 мм. Вычертить поперечное сечение по верхней плоскости проема.

Определить потребность в элементах благоустройства жилого дома высотой 4 этажа, используя удельные размеры площадок, приложение Б

Выполнить композиционное проектное решение клаузурного характера на тему «МАФ для спортивной площадки»

Задание для экзаменующегося № 23

На основании приложения А определить глубину заложения подошвы фундамента и выполнить схему расположения элементов фундамента. Район строительства г. Москва

Определить потребность в элементах благоустройства жилого дома высотой 9 этажей, используя удельные размеры площадок, приложение Б Выполнить композиционное проектное решение клаузурного характера на тему «Теневой навес»

Задание для экзаменующегося № 24

На основании приложения А выполнить схему расположения плит перекрытия заданного жилого дома. Замаркировать все плиты согласно каталогу сборного железобетона.

Определить потребность в элементах благоустройства жилого дома высотой 12 этажей, используя удельные размеры площадок, приложение Б

Выполнить композиционное проектное решение клаузурного характера на тему «МАФ для зоны отдыха»

Задание для экзаменующегося № 25

На основании приложения А выполнить схему расположения перемычек оконного – дверного проема внешней ограждающей стены толщиной 640 мм. Вычертить поперечное сечение по верхней плоскости проема.

Определить потребность в элементах благоустройства жилого дома высотой 5 этажей, используя удельные размеры площадок, приложение Б

Выполнить композиционное проектное решение клаузурного характера на тему «Парковая скамья»

## **1.3 Показатели оценки усвоения знаний и сформированности умений**

- разработки проектной документации объектов различного назначения на основе анализа принимаемых решений и выбранного оптимального варианта по функциональным, техническим, социально-экономическим, архитектурно-художественным и экологическим требованиям;
- участия в согласовании (увязке) принятых решений с проектными разработками других частей проекта;
- осуществления изображения архитектурного замысла.
- решать несложные композиционные задачи при построении объѐмно-пространственных объектов;
- разрабатывать несложные узлы и детали основных частей зданий;
- назначать ориентировочные размеры частей заданий на основе простейших расчѐтов или из условий жѐсткости зданий;
- пользоваться нормативными документами, каталогами и другой документацией, необходимой при проектировании;
- выполнять отмывку и другие виды покраски чертежей;
- общие принципы проектирования, взаимосвязь функции и формообразования зданий;
- методы и приѐмы проведения обмеров архитектурных объектов;
- использования свойств различных современных строительных и отделочных материалов при работе с цветом в интерьере.

## **4. ОЦЕНКА ПО УЧЕБНОЙ И ПРОИЗВОДСТВЕННОЙ ПРАКТИКЕ**

#### **4.1 Общие положения**

Целью оценки по учебной и производственной практике является оценка:

- практического опыта и умений;
- профессиональных и общих компетенций.

Оценка по учебной и производственной практике выставляется на основании результатов выполнения комплексной практической работы характеристики учебной и профессиональной деятельности учащихся на практике с указанием видов работ, выполненных обучающимся во время практики, их объема, качества выполнения в соответствии с технологией и требованиями организации, в которой проходила практика, либо образовательного учреждения (для учебной практики).

Дифференцированный зачет по учебной и производственной практике выставляется на основании данных аттестационного листа (характеристики профессиональной деятельности студента на практике) с указанием видов работ, выполненных обучающимся во время практики, их объема, качества выполнения в соответствии с технологией и требованиями организации, в которой проходила практика.

# **5. КОНТРОЛЬНО-ОЦЕНОЧНЫЕ МАТЕРИАЛЫ ДЛЯ ЭКЗАМЕНА (КВАЛИФИКАЦИОННОГО)**

Квалификационный экзамен по профессиональному модулю **ПМ.01. Проектирование объектов архитектурной среды** реализуемому в программе подготовки специалистов среднего звена по специальности **07.02.01Архитектура** 

#### БИЛЕТ № 1

1. Практическое задание для оценки сформированности профессиональной компетенции **ПК 1.1. Разрабатывать проектную документацию объектов различного назначения.**

На основании приложения А выполнить схему расположения перемычек оконного – дверного проема внешней ограждающей стены толщиной 640 мм. Вычертить поперечное сечение по верхней плоскости проема.

Приложения:

Карта глубины промерзания грунтов.

Перечень нормативно-справочной документации для выполнения задания: Каталог железобетонных конструкций.

Время выполнения задания: 2 часа

2. Практическое задание для оценки сформированности профессиональной компетенции **ПК 1.2. Участвовать в согласовании (увязке) принятых решений с проектными разработками других частей проекта.**

Определить потребность в элементах благоустройства жилого дома высотой 5 этажей, используя удельные размеры площадок, приложение Б.

Приложение:

Перечень нормативно-справочной документации для выполнения задания: СНиП 2.07.01-89\* «Градостроительство. Планировка и застройка городских и сельских поселений».

Время выполнения задания: 1 час.

3. Практическое задание для оценки сформированности профессиональной компетенции **ПК 1.3. Осуществлять изображение архитектурного замысла, выполняя архитектурные чертежи и макеты.**

Выполнить композиционное проектное решение клаузурного характера на тему «Парковая скамья».

БИЛЕТ № 2

1. Практическое задание для оценки сформированности профессиональной компетенции **ПК 1.1. Разрабатывать проектную документацию объектов различного назначения.**

На основании приложения А определить глубину заложения подошвы фундамента и выполнить схему расположения элементов фундамента. Район строительства г. Самара.

Приложение:

Карта глубины промерзания грунтов.

Перечень нормативно-справочной документации для выполнения задания: Каталог железобетонных конструкций.

Время выполнения задания: 2 часа

2. Практическое задание для оценки сформированности профессиональной компетенции **ПК 1.2. Участвовать в согласовании (увязке) принятых решений с проектными разработками других частей проекта.**

Определить потребность в элементах благоустройства жилого дома высотой 9 этажей, используя удельные размеры площадок, приложение Б.

Приложение:

Перечень нормативно-справочной документации для выполнения задания: СНиП 2.07.01-89\* «Градостроительство. Планировка и застройка городских и сельских поселений».

Время выполнения задания: 1 час.

3. Практическое задание для оценки сформированности профессиональной компетенции **ПК 1.3. Осуществлять изображение архитектурного замысла, выполняя архитектурные чертежи и макеты**

Выполнить композиционное проектное решение клаузурного характера на тему «Теневой навес».

БИЛЕТ № 3

1. Практическое задание для оценки сформированности профессиональной компетенции **ПК 1.1. Разрабатывать проектную документацию объектов различного назначения.**

На основании приложения А выполнить схему расположения плит перекрытия заданного жилого дома. Замаркировать все плиты согласно каталогу сборного железобетона.

Приложение:

Карта глубины промерзания грунтов.

Перечень нормативно-справочной документации для выполнения задания: Каталог железобетонных конструкций.

Время выполнения задания: 2 часа.

2. Практическое задание для оценки сформированности профессиональной компетенции **ПК 1.2. Участвовать в согласовании (увязке) принятых решений с проектными разработками других частей проекта.**

Определить потребность в элементах благоустройства жилого дома высотой 6 этажей, используя удельные размеры площадок, приложение Б.

Приложение:

Перечень нормативно-справочной документации для выполнения задания: СНиП 2.07.01-89\* «Градостроительство. Планировка и застройка городских и сельских поселений».

Время выполнения задания: 1 час.

3. Практическое задание для оценки сформированности профессиональной компетенции **ПК 1.3. Осуществлять изображение архитектурного замысла, выполняя архитектурные чертежи и макеты.**

Выполнить композиционное проектное решение клаузурного характера на тему «МАФ для зоны отдыха».

БИЛЕТ № 4

1. Практическое задание для оценки сформированности профессиональной компетенции **ПК 1.1. Разрабатывать проектную документацию объектов различного назначения.**

На основании приложения А выполнить схему расположения перемычек оконного – дверного проема внешней ограждающей стены толщиной 640 мм. Вычертить поперечное сечение по верхней плоскости проема.

Приложение:

Карта глубины промерзания грунтов.

Перечень нормативно-справочной документации для выполнения задания: Каталог железобетонных конструкций.

Время выполнения задания: 2 часа

2. Практическое задание для оценки сформированности профессиональной компетенции **ПК 1.2. Участвовать в согласовании (увязке) принятых решений с проектными разработками других частей проекта.**

Определить потребность в элементах благоустройства жилого дома высотой 5 этажей, используя удельные размеры площадок, приложение Б.

Приложение:

Перечень нормативно-справочной документации для выполнения задания: СНиП 2.07.01-89\* «Градостроительство. Планировка и застройка городских и сельских поселений».

Время выполнения задания: 1 час.

3. Практическое задание для оценки сформированности профессиональной компетенции **ПК 1.3. Осуществлять изображение архитектурного замысла, выполняя архитектурные чертежи и макеты.**

Выполнить композиционное проектное решение клаузурного характера на тему «Парковая скамья».

БИЛЕТ № 5

1. Практическое задание для оценки сформированности профессиональной компетенции **ПК 1.1. Разрабатывать проектную документацию объектов различного назначения.**

На основании приложения А определить глубину заложения подошвы фундамента и выполнить схему расположения элементов фундамента. Район строительства г. Самара

Приложение:

Карта глубины промерзания грунтов.

Перечень нормативно-справочной документации для выполнения задания: Каталог железобетонных конструкций.

Время выполнения задания: 2 часа.

2. Практическое задание для оценки сформированности профессиональной компетенции **ПК 1.2. Участвовать в согласовании (увязке) принятых решений с проектными разработками других частей проекта.**

Определить потребность в элементах благоустройства жилого дома высотой 9 этажей, используя удельные размеры площадок, приложение Б.

Приложение:

Перечень нормативно-справочной документации для выполнения задания: СНиП 2.07.01-89\* «Градостроительство. Планировка и застройка городских и сельских поселений».

Время выполнения задания: 1 час.

3. Практическое задание для оценки сформированности профессиональной компетенции **ПК 1.3. Осуществлять изображение архитектурного замысла, выполняя архитектурные чертежи и макеты.**

Выполнить композиционное проектное решение клаузурного характера на тему «Теневой навес».

БИЛЕТ № 6

1. Практическое задание для оценки сформированности профессиональной компетенции **ПК 1.1. Разрабатывать проектную документацию объектов различного назначения.**

На основании приложения А выполнить схему расположения плит перекрытия заданного жилого дома. Замаркировать все плиты согласно каталогу сборного железобетона.

Приложение:

Карта глубины промерзания грунтов.

Перечень нормативно-справочной документации для выполнения задания: Каталог железобетонных конструкций.

Время выполнения задания: 2 часа

2. Практическое задание для оценки сформированности профессиональной компетенции **ПК 1.2. Участвовать в согласовании (увязке) принятых решений с проектными разработками других частей проекта.**

Определить потребность в элементах благоустройства жилого дома высотой 6 этажей, используя удельные размеры площадок, приложение Б.

Приложение:

Перечень нормативно-справочной документации для выполнения задания: СНиП 2.07.01-89\* «Градостроительство. Планировка и застройка городских и сельских поселений».

Время выполнения задания: 1 час.

3. Практическое задание для оценки сформированности профессиональной компетенции **ПК 1.3. Осуществлять изображение архитектурного замысла, выполняя архитектурные чертежи и макеты.**

Выполнить композиционное проектное решение клаузурного характера на тему «МАФ для зоны отдыха».

БИЛЕТ № 7

1. Практическое задание для оценки сформированности профессиональной компетенции **ПК 1.1. Разрабатывать проектную документацию объектов различного назначения.**

На основании приложения А выполнить схему расположения перемычек оконного – дверного проема внешней ограждающей стены толщиной 640 мм. Вычертить поперечное сечение по верхней плоскости проема.

Приложение:

Карта глубины промерзания грунтов.

Перечень нормативно-справочной документации для выполнения задания: Каталог железобетонных конструкций.

Время выполнения задания: 2 часа.

2. Практическое задание для оценки сформированности профессиональной компетенции **ПК 1.2. Участвовать в согласовании (увязке) принятых решений с проектными разработками других частей проекта.**

Определить потребность в элементах благоустройства жилого дома высотой 5 этажей, используя удельные размеры площадок, приложение Б.

Приложение:

Перечень нормативно-справочной документации для выполнения задания: СНиП 2.07.01-89\* «Градостроительство. Планировка и застройка городских и сельских поселений».

Время выполнения задания: 1 час.

3. Практическое задание для оценки сформированности профессиональной компетенции **ПК 1.3. Осуществлять изображение архитектурного замысла, выполняя архитектурные чертежи и макеты.**

Выполнить композиционное проектное решение клаузурного характера на тему «Парковая скамья».

БИЛЕТ № 8

1. Практическое задание для оценки сформированности профессиональной компетенции **ПК 1.1. Разрабатывать проектную документацию объектов различного назначения.**

На основании приложения А определить глубину заложения подошвы фундамента и выполнить схему расположения элементов фундамента. Район строительства г. Самара.

Приложение:

Карта глубины промерзания грунтов.

Перечень нормативно-справочной документации для выполнения задания: Каталог железобетонных конструкций.

Время выполнения задания: 2 часа.

2. Практическое задание для оценки сформированности профессиональной компетенции. **ПК 1.2. Участвовать в согласовании (увязке) принятых решений с проектными разработками других частей проекта.**

Определить потребность в элементах благоустройства жилого дома высотой 9 этажей, используя удельные размеры площадок, приложение Б.

Приложение:

Перечень нормативно-справочной документации для выполнения задания: СНиП 2.07.01-89\* «Градостроительство. Планировка и застройка городских и сельских поселений».

Время выполнения задания: 1 час.

3. Практическое задание для оценки сформированности профессиональной компетенции **ПК 1.3. Осуществлять изображение архитектурного замысла, выполняя архитектурные чертежи и макеты.**

Выполнить композиционное проектное решение клаузурного характера на тему «Теневой навес».

БИЛЕТ № 9

1. Практическое задание для оценки сформированности профессиональной компетенции **ПК 1.1. Разрабатывать проектную документацию объектов различного назначения.**

На основании приложения А выполнить схему расположения плит перекрытия заданного жилого дома. Замаркировать все плиты согласно каталогу сборного железобетона.

Приложение:

Карта глубины промерзания грунтов.

Перечень нормативно-справочной документации для выполнения задания: Каталог железобетонных конструкций.

Время выполнения задания: 2 часа.

2. Практическое задание для оценки сформированности профессиональной компетенции **ПК 1.2. Участвовать в согласовании (увязке) принятых решений с проектными разработками других частей проекта.**

Определить потребность в элементах благоустройства жилого дома высотой 6 этажей, используя удельные размеры площадок, приложение Б.

Приложение:

Перечень нормативно-справочной документации для выполнения задания: СНиП 2.07.01-89\* «Градостроительство. Планировка и застройка городских и сельских поселений».

Время выполнения задания: 1 час.

3. Практическое задание для оценки сформированности профессиональной компетенции **ПК 1.3. Осуществлять изображение архитектурного замысла, выполняя архитектурные чертежи и макеты.**

Выполнить композиционное проектное решение клаузурного характера на тему «МАФ для зоны отдыха».

БИЛЕТ № 10

1. Практическое задание для оценки сформированности профессиональной компетенции **ПК 1.1. Разрабатывать проектную документацию объектов различного назначения**

На основании приложения А выполнить схему расположения перемычек оконного – дверного проема внешней ограждающей стены толщиной 640 мм. Вычертить поперечное сечение по верхней плоскости проема.

Приложение:

Карта глубины промерзания грунтов.

Перечень нормативно-справочной документации для выполнения задания: Каталог железобетонных конструкций.

Время выполнения задания: 2 часа.

2. Практическое задание для оценки сформированности профессиональной компетенции **ПК 1.2.Участвовать в согласовании (увязке) принятых решений с проектными разработками других частей проекта.**

Определить потребность в элементах благоустройства жилого дома высотой 5 этажей, используя удельные размеры площадок, приложение Б.

Приложение:

Перечень нормативно-справочной документации для выполнения задания: СНиП 2.07.01-89\* «Градостроительство. Планировка и застройка городских и сельских поселений».

Время выполнения задания: 1 час.

3. Практическое задание для оценки сформированности профессиональной компетенции **ПК 1.3. Осуществлять изображение архитектурного замысла, выполняя архитектурные чертежи и макеты.**

Выполнить композиционное проектное решение клаузурного характера на тему «Парковая скамья».

по специальности **07.02.01Архитектура** 

БИЛЕТ № 11

1. Практическое задание для оценки сформированности профессиональной компетенции **ПК 1.1. Разрабатывать проектную документацию объектов различного назначения.**

На основании приложения А определить глубину заложения подошвы фундамента и выполнить схему расположения элементов фундамента. Район строительства г. Самара.

Приложение:

Карта глубины промерзания грунтов.

Перечень нормативно-справочной документации для выполнения задания: Каталог железобетонных конструкций.

Время выполнения задания: 2 часа.

2. Практическое задание для оценки сформированности профессиональной компетенции **ПК 1.2. Участвовать в согласовании (увязке) принятых решений с проектными разработками других частей проекта.**

Определить потребность в элементах благоустройства жилого дома высотой 9 этажей, используя удельные размеры площадок, приложение Б.

Приложение:

Перечень нормативно-справочной документации для выполнения задания: СНиП 2.07.01-89\* «Градостроительство. Планировка и застройка городских и сельских поселений».

Время выполнения задания: 1 час.

3. Практическое задание для оценки сформированности профессиональной компетенции **ПК 1.3. Осуществлять изображение архитектурного замысла, выполняя архитектурные чертежи и макеты.**

Выполнить композиционное проектное решение клаузурного характера на тему «Теневой навес».

по специальности **07.02.01 Архитектура** 

БИЛЕТ № 12

1. Практическое задание для оценки сформированности профессиональной компетенции **ПК 1.1. Разрабатывать проектную документацию объектов различного назначения.**

На основании приложения А выполнить схему расположения плит перекрытия заданного жилого дома. Замаркировать все плиты согласно каталогу сборного железобетона.

Приложение:

Карта глубины промерзания грунтов.

Перечень нормативно-справочной документации для выполнения задания: Каталог железобетонных конструкций.

Время выполнения задания: 2 часа.

2. Практическое задание для оценки сформированности профессиональной компетенции **ПК 1.2. Участвовать в согласовании (увязке) принятых решений с проектными разработками других частей проекта.**

Определить потребность в элементах благоустройства жилого дома высотой 6 этажей, используя удельные размеры площадок, приложение Б.

Приложение:

Перечень нормативно-справочной документации для выполнения задания: СНиП 2.07.01-89\* «Градостроительство. Планировка и застройка городских и сельских поселений».

Время выполнения задания: 1 час.

3. Практическое задание для оценки сформированности профессиональной компетенции **ПК 1.3. Осуществлять изображение архитектурного замысла, выполняя архитектурные чертежи и макеты**

Выполнить композиционное проектное решение клаузурного характера на тему «МАФ для зоны отдыха».

БИЛЕТ № 13

1. Практическое задание для оценки сформированности профессиональной компетенции **ПК 1.1. Разрабатывать проектную документацию объектов различного назначения.**

На основании приложения А выполнить схему расположения перемычек оконного – дверного проема внешней ограждающей стены толщиной 640 мм. Вычертить поперечное сечение по верхней плоскости проема.

Приложение:

Карта глубины промерзания грунтов.

Перечень нормативно-справочной документации для выполнения задания: Каталог железобетонных конструкций.

Время выполнения задания: 2 часа.

2. Практическое задание для оценки сформированности профессиональной компетенции **ПК 1.2. Участвовать в согласовании (увязке) принятых решений с проектными разработками других частей проекта.**

Определить потребность в элементах благоустройства жилого дома высотой 5 этажей, используя удельные размеры площадок, приложение Б.

Приложение:

Перечень нормативно-справочной документации для выполнения задания: СНиП 2.07.01-89\* «Градостроительство. Планировка и застройка городских и сельских поселений».

Время выполнения задания: 1 час.

3. Практическое задание для оценки сформированности профессиональной компетенции **ПК 1.3. Осуществлять изображение архитектурного замысла, выполняя архитектурные чертежи и макеты.**

Выполнить композиционное проектное решение клаузурного характера на тему «Парковая скамья».

БИЛЕТ № 14

1. Практическое задание для оценки сформированности профессиональной компетенции **ПК 1.1. Разрабатывать проектную документацию объектов различного назначения.**

На основании приложения А определить глубину заложения подошвы фундамента и выполнить схему расположения элементов фундамента. Район строительства г. Самара.

Приложение:

Карта глубины промерзания грунтов.

Перечень нормативно-справочной документации для выполнения задания: Каталог железобетонных конструкций.

Время выполнения задания: 2 часа.

2. Практическое задание для оценки сформированности профессиональной компетенции **ПК 1.2. Участвовать в согласовании (увязке) принятых решений с проектными разработками других частей проекта.**

Определить потребность в элементах благоустройства жилого дома высотой 9 этажей, используя удельные размеры площадок, приложение Б.

Приложение:

Перечень нормативно-справочной документации для выполнения задания: СНиП 2.07.01-89\* «Градостроительство. Планировка и застройка городских и сельских поселений».

Время выполнения задания: 1 час.

3. Практическое задание для оценки сформированности профессиональной компетенции **ПК 1.3. Осуществлять изображение архитектурного замысла, выполняя архитектурные чертежи и макеты.**

Выполнить композиционное проектное решение клаузурного характера на тему «Теневой навес».

БИЛЕТ № 15

1. Практическое задание для оценки сформированности профессиональной компетенции **ПК 1.1. Разрабатывать проектную документацию объектов различного назначения.**

На основании приложения А выполнить схему расположения плит перекрытия заданного жилого дома. Замаркировать все плиты согласно каталогу сборного железобетона.

Приложение:

Карта глубины промерзания грунтов.

Перечень нормативно-справочной документации для выполнения задания: Каталог железобетонных конструкций.

Время выполнения задания: 2 часа.

2. Практическое задание для оценки сформированности профессиональной компетенции **ПК 1.2. Участвовать в согласовании (увязке) принятых решений с проект-ыми разработками других частей проекта.**

Определить потребность в элементах благоустройства жилого дома высотой 6 этажей, используя удельные размеры площадок, приложение Б.

Приложение:

Перечень нормативно-справочной документации для выполнения задания: СНиП 2.07.01-89\* «Градостроительство. Планировка и застройка городских и сельских поселений».

Время выполнения задания: 1 час.

3. Практическое задание для оценки сформированности профессиональной компетенции **ПК 1.3. Осуществлять изображение архитектурного замысла, выполняя архитектурные чертежи и макеты.**

Выполнить композиционное проектное решение клаузурного характера на тему «МАФ для зоны отдыха».

БИЛЕТ № 16

1. Практическое задание для оценки сформированности профессиональной компетенции **ПК 1.1. Разрабатывать проектную документацию объектов различного назначения.**

На основании приложения А выполнить схему расположения перемычек оконного – дверного проема внешней ограждающей стены толщиной 510 мм. Вычертить поперечное сечение по верхней плоскости проема.

Приложение:

Карта глубины промерзания грунтов.

Перечень нормативно-справочной документации для выполнения задания: Каталог железобетонных конструкций.

Время выполнения задания: 2 часа.

2. Практическое задание для оценки сформированности профессиональной компетенции **ПК 1.2. Участвовать в согласовании (увязке) принятых решений с проектными разработками других частей проекта.**

Определить потребность в элементах благоустройства жилого дома высотой 4 этажей, используя удельные размеры площадок, приложение Б.

Приложение:

Перечень нормативно-справочной документации для выполнения задания: СНиП 2.07.01-89\* «Градостроительство. Планировка и застройка городских и сельских поселений».

Время выполнения задания: 1 час.

3. Практическое задание для оценки сформированности профессиональной компетенции **ПК 1.3. Осуществлять изображение архитектурного замысла, выполняя архитектурные чертежи и макеты.**

Выполнить композиционное проектное решение клаузурного характера на тему «Парковая скамья».

БИЛЕТ № 17

1. Практическое задание для оценки сформированности профессиональной компетенции **ПК 1.1. Разрабатывать проектную документацию объектов различного назначения.**

На основании приложения А определить глубину заложения подошвы фундамента и выполнить схему расположения элементов фундамента. Район строительства г. Тольятти.

Приложение:

Карта глубины промерзания грунтов.

Перечень нормативно-справочной документации для выполнения задания: Каталог железобетонных конструкций.

Время выполнения задания: 2 часа.

2. Практическое задание для оценки сформированности профессиональной компетенции **ПК 1.2. Участвовать в согласовании (увязке) принятых решений с проектными разработками других частей проекта.**

Определить потребность в элементах благоустройства жилого дома высотой 8 этажей, используя удельные размеры площадок, приложение Б.

Приложение:

Перечень нормативно-справочной документации для выполнения задания: СНиП 2.07.01-89\* «Градостроительство. Планировка и застройка городских и сельских поселений».

Время выполнения задания: 1 час.

3. Практическое задание для оценки сформированности профессиональной компетенции **ПК 1.3. Осуществлять изображение архитектурного замысла, выполняя архитектурные чертежи и макеты.**

Выполнить композиционное проектное решение клаузурного характера на тему «Теневой навес».

БИЛЕТ № 18

1. Практическое задание для оценки сформированности профессиональной компетенции **ПК 1.1. Разрабатывать проектную документацию объектов различного назначения.**

На основании приложения А выполнить схему расположения плит перекрытия заданного жилого дома. Замаркировать все плиты согласно каталогу сборного железобетона.

Приложение:

Карта глубины промерзания грунтов.

Перечень нормативно-справочной документации для выполнения задания: Каталог железобетонных конструкций.

Время выполнения задания: 2 часа.

2. Практическое задание для оценки сформированности профессиональной компетенции **ПК 1.2. Участвовать в согласовании (увязке) принятых решений с проектными разработками других частей проекта.**

Определить потребность в элементах благоустройства жилого дома высотой 6 этажей, используя удельные размеры площадок, приложение Б.

Приложение:

Перечень нормативно-справочной документации для выполнения задания: СНиП 2.07.01-89\* «Градостроительство. Планировка и застройка городских и сельских поселений».

Время выполнения задания: 1 час.

3. Практическое задание для оценки сформированности профессиональной компетенции **ПК 1.3. Осуществлять изображение архитектурного замысла, выполняя архитектурные чертежи и макеты.**

Выполнить композиционное проектное решение клаузурного характера на тему «МАФ для детской площадки».

БИЛЕТ № 19

1. Практическое задание для оценки сформированности профессиональной компетенции **ПК 1.1. Разрабатывать проектную документацию объектов различного назначения.**

На основании приложения А выполнить схему расположения перемычек оконного – дверного проема внешней ограждающей стены толщиной 510 мм. Вычертить поперечное сечение по верхней плоскости проема.

Приложение:

Карта глубины промерзания грунтов.

Перечень нормативно-справочной документации для выполнения задания: Каталог железобетонных конструкций.

Время выполнения задания: 2 часа.

2. Практическое задание для оценки сформированности профессиональной компетенции **ПК 1.2. Участвовать в согласовании (увязке) принятых решений с проектными разработками других частей проекта.**

Определить потребность в элементах благоустройства жилого дома высотой 10 этажей, используя удельные размеры площадок, приложение Б.

Приложение:

Перечень нормативно-справочной документации для выполнения задания: СНиП 2.07.01-89\* «Градостроительство. Планировка и застройка городских и сельских поселений».

Время выполнения задания: 1 час.

3. Практическое задание для оценки сформированности профессиональной компетенции **ПК 1.3. Осуществлять изображение архитектурного замысла, выполняя архитектурные чертежи и макеты.**

Выполнить композиционное проектное решение клаузурного характера на тему «Парковая скамья».

БИЛЕТ № 20

1. Практическое задание для оценки сформированности профессиональной компетенции **ПК 1.1. Разрабатывать проектную документацию объектов различного назначения.**

На основании приложения А определить глубину заложения подошвы фундамента и выполнить схему расположения элементов фундамента. Район строительства г. Сызрань.

Приложение:

Карта глубины промерзания грунтов.

Перечень нормативно-справочной документации для выполнения задания: Каталог железобетонных конструкций.

Время выполнения задания: 2 часа.

2. Практическое задание для оценки сформированности профессиональной компетенции **ПК 1.2. Участвовать в согласовании (увязке) принятых решений с проектными разработками других частей проекта.**

Определить потребность в элементах благоустройства жилого дома высотой 9 этажей, используя удельные размеры площадок, приложение Б.

Приложение:

Перечень нормативно-справочной документации для выполнения задания: СНиП 2.07.01-89\* «Градостроительство. Планировка и застройка городских и сельских поселений».

Время выполнения задания: 1 час.

3. Практическое задание для оценки сформированности профессиональной компетенции **ПК 1.3. Осуществлять изображение архитектурного замысла, выполняя архитектурные чертежи и макеты.**

Выполнить композиционное проектное решение клаузурного характера на тему «Садово – парковая скамья».

БИЛЕТ № 21

1. Практическое задание для оценки сформированности профессиональной компетенции **ПК 1.1. Разрабатывать проектную документацию объектов различного назначения.**

На основании приложения А выполнить схему расположения плит перекрытия заданного жилого дома. Замаркировать все плиты согласно каталогу сборного железобетона.

Приложение:

Карта глубины промерзания грунтов.

Перечень нормативно-справочной документации для выполнения задания: Каталог железобетонных конструкций.

Время выполнения задания: 2 часа.

2. Практическое задание для оценки сформированности профессиональной компетенции **ПК 1.2. Участвовать в согласовании (увязке) принятых решений с проектными разработками других частей проекта.**

Определить потребность в элементах благоустройства жилого дома высотой 7 этажей, используя удельные размеры площадок, приложение Б.

Приложение:

Перечень нормативно-справочной документации для выполнения задания: СНиП 2.07.01-89\* «Градостроительство. Планировка и застройка городских и сельских поселений».

Время выполнения задания: 1 час.

3. Практическое задание для оценки сформированности профессиональной компетенции **ПК 1.3. Осуществлять изображение архитектурного замысла, выполняя архитектурные чертежи и макеты.**

Выполнить композиционное проектное решение клаузурного характера на тему «МАФ для зоны отдыха взрослого населения».

БИЛЕТ № 22

1. Практическое задание для оценки сформированности профессиональной компетенции **ПК 1.1. Разрабатывать проектную документацию объектов различного назначения.**

На основании приложения А выполнить схему расположения перемычек оконного – дверного проема внешней ограждающей стены толщиной 640 мм. Вычертить поперечное сечение по верхней плоскости проема.

Приложение:

Карта глубины промерзания грунтов.

Перечень нормативно-справочной документации для выполнения задания: Каталог железобетонных конструкций.

Время выполнения задания: 2 часа.

2. Практическое задание для оценки сформированности профессиональной компетенции **ПК 1.2. Участвовать в согласовании (увязке) принятых решений с проектными разработками других частей проекта.**

Определить потребность в элементах благоустройства жилого дома высотой 4 этажа, используя удельные размеры площадок, приложение Б.

Приложение:

Перечень нормативно-справочной документации для выполнения задания: СНиП 2.07.01-89\* «Градостроительство. Планировка и застройка городских и сельских поселений».

Время выполнения задания: 1 час.

3. Практическое задание для оценки сформированности профессиональной компетенции **ПК 1.3. Осуществлять изображение архитектурного замысла, выполняя архитектурные чертежи и макеты.**

Выполнить композиционное проектное решение клаузурного характера на тему «МАФ для спортивной площадки».

БИЛЕТ № 23

1. Практическое задание для оценки сформированности профессиональной компетенции **ПК 1.1. Разрабатывать проектную документацию объектов различного назначения.**

На основании приложения А определить глубину заложения подошвы фундамента и выполнить схему расположения элементов фундамента. Район строительства г. Москва.

Приложение:

Карта глубины промерзания грунтов.

Перечень нормативно-справочной документации для выполнения задания: Каталог железобетонных конструкций.

Время выполнения задания: 2 часа.

2. Практическое задание для оценки сформированности профессиональной компетенции **ПК 1.2. Участвовать в согласовании (увязке) принятых решений с проектными разработками других частей проекта.**

Определить потребность в элементах благоустройства жилого дома высотой 9 этажей, используя удельные размеры площадок, приложение Б.

Приложение:

Перечень нормативно-справочной документации для выполнения задания: СНиП 2.07.01-89\* «Градостроительство. Планировка и застройка городских и сельских поселений».

Время выполнения задания: 1 час.

3. Практическое задание для оценки сформированности профессиональной компетенции **ПК 1.3. Осуществлять изображение архитектурного замысла, выполняя архитектурные чертежи и макеты.**

Выполнить композиционное проектное решение клаузурного характера на тему «Теневой навес».

БИЛЕТ № 24

1. Практическое задание для оценки сформированности профессиональной компетенции **ПК 1.1. Разрабатывать проектную документацию объектов различного назначения.**

На основании приложения А выполнить схему расположения плит перекрытия заданного жилого дома. Замаркировать все плиты согласно каталогу сборного железобетона.

Приложение:

Карта глубины промерзания грунтов.

Перечень нормативно-справочной документации для выполнения задания: Каталог железобетонных конструкций.

Время выполнения задания: 2 часа.

2. Практическое задание для оценки сформированности профессиональной компетенции **ПК 1.2. Участвовать в согласовании (увязке) принятых решений с проектными разработками других частей проекта.**

Определить потребность в элементах благоустройства жилого дома высотой 12 этажей, используя удельные размеры площадок, приложение Б.

Приложение:

Перечень нормативно-справочной документации для выполнения задания: СНиП 2.07.01-89\* «Градостроительство. Планировка и застройка городских и сельских поселений».

Время выполнения задания: 1 час.

3. Практическое задание для оценки сформированности профессиональной компетенции **ПК 1.3. Осуществлять изображение архитектурного замысла, выполняя архитектурные чертежи и макеты.**

Выполнить композиционное проектное решение клаузурного характера на тему «МАФ для зоны отдыха».

БИЛЕТ № 25

1. Практическое задание для оценки сформированности профессиональной компетенции **ПК 1.1. Разрабатывать проектную документацию объектов различного назначения.**

На основании приложения А выполнить схему расположения перемычек оконного – дверного проема внешней ограждающей стены толщиной 640 мм. Вычертить поперечное сечение по верхней плоскости проема.

Приложение:

Карта глубины промерзания грунтов.

Перечень нормативно-справочной документации для выполнения задания: Каталог железобетонных конструкций.

Время выполнения задания: 2 часа.

2. Практическое задание для оценки сформированности профессиональной компетенции **ПК 1.2.Участвовать в согласовании (увязке) принятых решений с проектными разработками других частей проекта.**

Определить потребность в элементах благоустройства жилого дома высотой 5 этажей, используя удельные размеры площадок, приложение Б.

Приложение:

Перечень нормативно-справочной документации для выполнения задания: СНиП 2.07.01-89\* «Градостроительство. Планировка и застройка городских и сельских поселений».

Время выполнения задания: 1 час.

3. Практическое задание для оценки сформированности профессиональной компетенции **ПК 1.3. Осуществлять изображение архитектурного замысла, выполняя архитектурные чертежи и макеты.**

Выполнить композиционное проектное решение клаузурного характера на тему «Парковая скамья».

**Количество вариантов задания для экзаменующегося – 25 Время выполнения задания –** 4 часа **Место проведения: ОГБПОУ УСК Инструмент оценки:**

1. Порядок выполнения практического задания (Приложение А)

2. Критерии оценки сформированности ПК 1.1Приложение Б)

3. Критерии оценки сформированности ПК 1.2. (Приложение В)

4. Критерии оценки сформированностиПК 1.3. (Приложение Г)

5. Сводная таблица оценки сформированности ПК 1.1(Приложение Д)

6. Сводная таблица оценки сформированности ПК 1.2 (Приложение Е)

7. Сводная таблица оценки сформированности ПК 1.3 (Приложение Ж)

8. Сводная таблица оценки сформированности ПК 1.1., ПК 1.2., ПК

1.3. (Приложение З)

9. Таблица итоговых результатов по освоению профессионального модуля ПМ.01. (Приложение И)

10. Условия положительного/отрицательного заключения по освоению профессионального модуля (Приложение К)

11. Инструкция для эксперта-экзаменатора по оценке освоения профессионального модуля ПМ.01. (Приложение Л)

## **Приложение А**

#### (обязательное)

#### **Порядок выполнения практического задания**

- 1. Получить и изучить задание;
- 2. Занять рабочее место;
- 3. Произвести необходимые расчеты;
- 4. Выполнить чертеж;
- 5. Определить площадь жилого фонда по выданному заданию (приложение А);
- 6. Принять норму жилой обеспеченности на одного человека в пределах от 18 до 20 м;
- 7. Определить ориентировочное число жителей в данном доме;
- 8. Использую удельные размеры площадок (приложение Б), определить потребность в элементах благоустройства;
- 9. Определить линейные размеры площадок;
- 10.Приготовить инструменты и материалы;
- 11.Выполнить композиционное проектное решение клаузурного характера по заданной схеме;
- 12.Уложиться в норму времени выполнения задания;
- 13.В процессе выполнения работы соблюдать правила техники безопасности;
- 14.После выполнения задания защитить работу экзаменаторам.

# **Приложение Б**

## (рекомендуемое)

# **Критерии оценки сформированности**

# **ПК 1.1. Разрабатывать проектную документацию объектов различного назначения**

Задание:

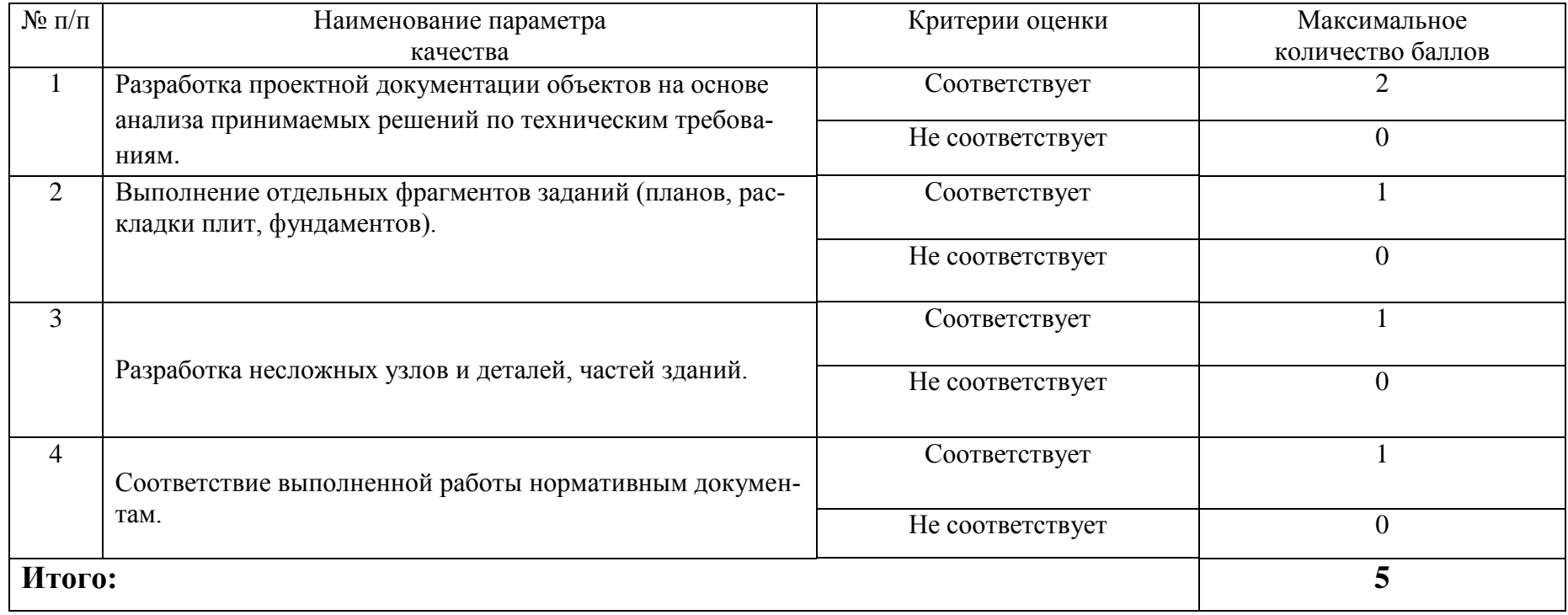

# **Приложение В**

## (рекомендуемое)

## **Критерии оценки сформированности ПК 1.2.Участвовать в согласовании (увязке) принятых решений с проектными разработками других частей проекта.**

#### **Задание:**

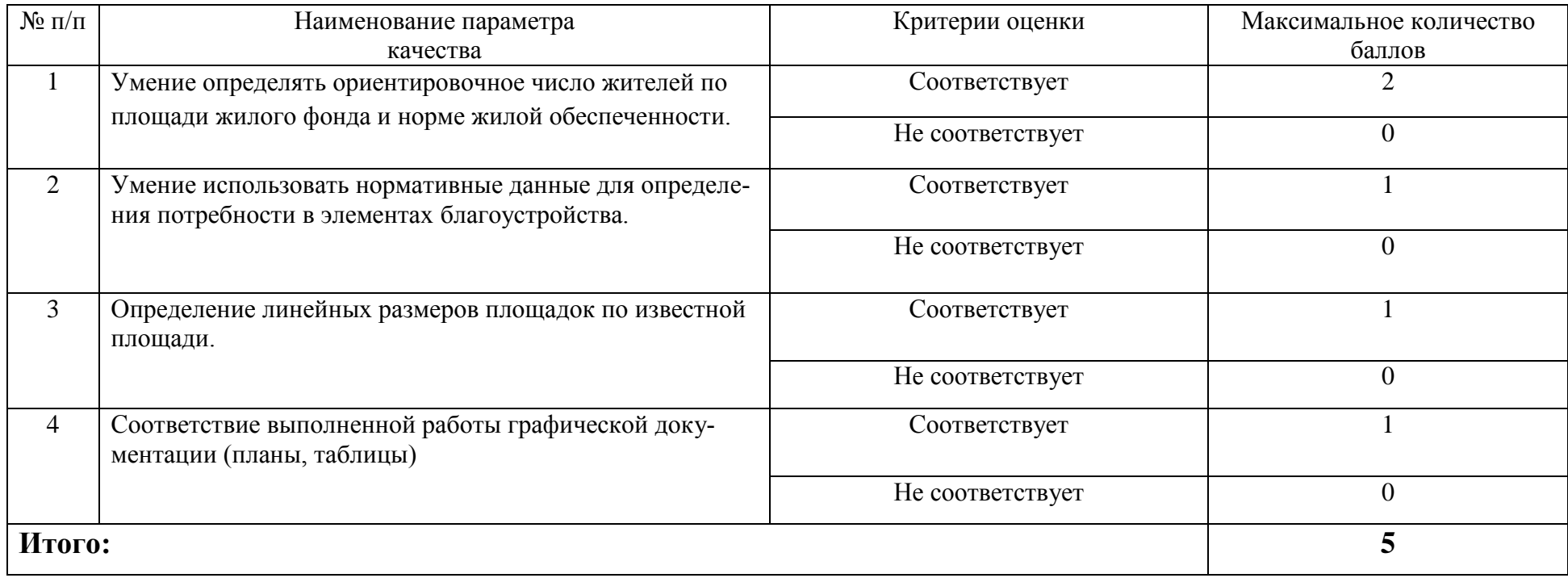

# **Приложение Г**

## (рекомендуемое)

## **Критерии оценки сформированности**

## **ПК1.3. Осуществлять изображение архитектурного замысла, выполняя архитектурные чертежи и макеты Задание:**

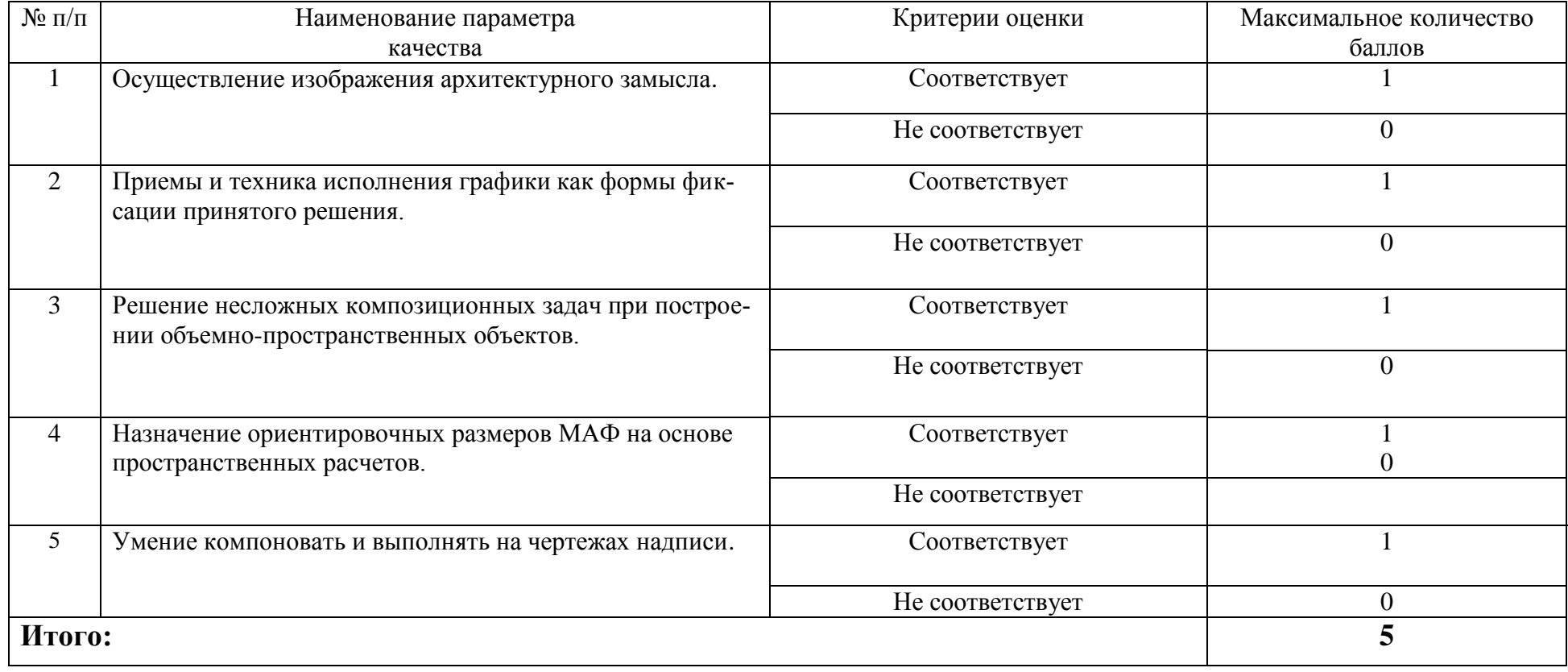

## **Приложение Д**

(рекомендуемое)

**Сводная таблица оценки сформированности** 

# **ПК 1.1. Разрабатывать проектную документацию объектов различного назначения**

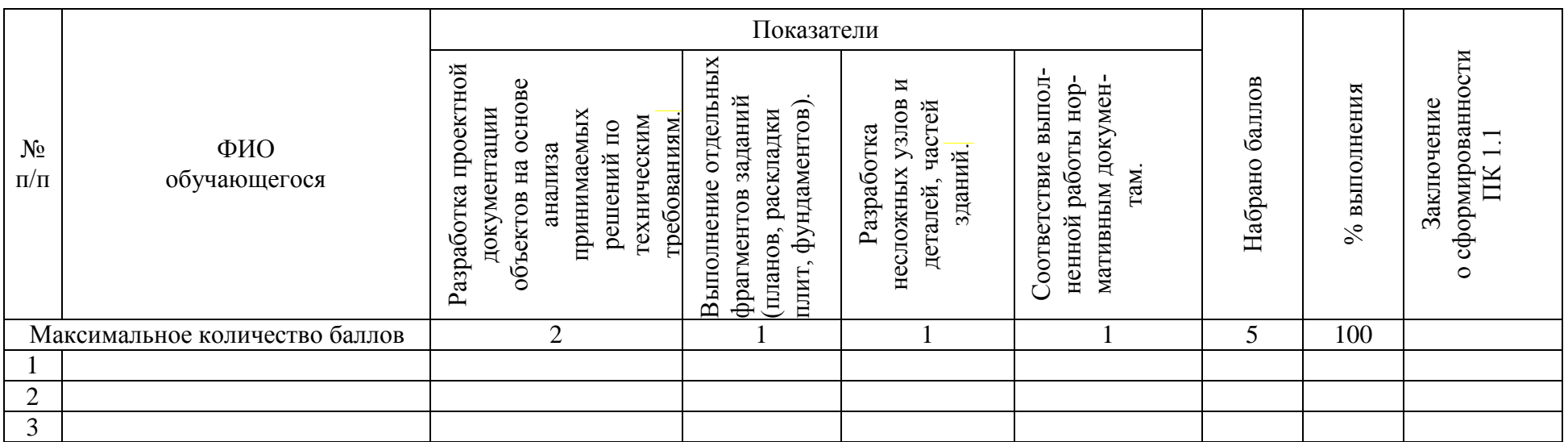

Эксперт-экзаменатор

Эксперт-экзаменатор

Эксперт-экзаменатор

Эксперт-экзаменатор

Секретарь:

Дата проведения: «  $\qquad \qquad \qquad \wedge$  20 г.

## **Приложение Е**

(рекомендуемое)

**Сводная таблица оценки сформированности** 

**ПК 1.2.Участвовать в согласовании (увязке) принятых решений с проектными разработками других частей проекта**

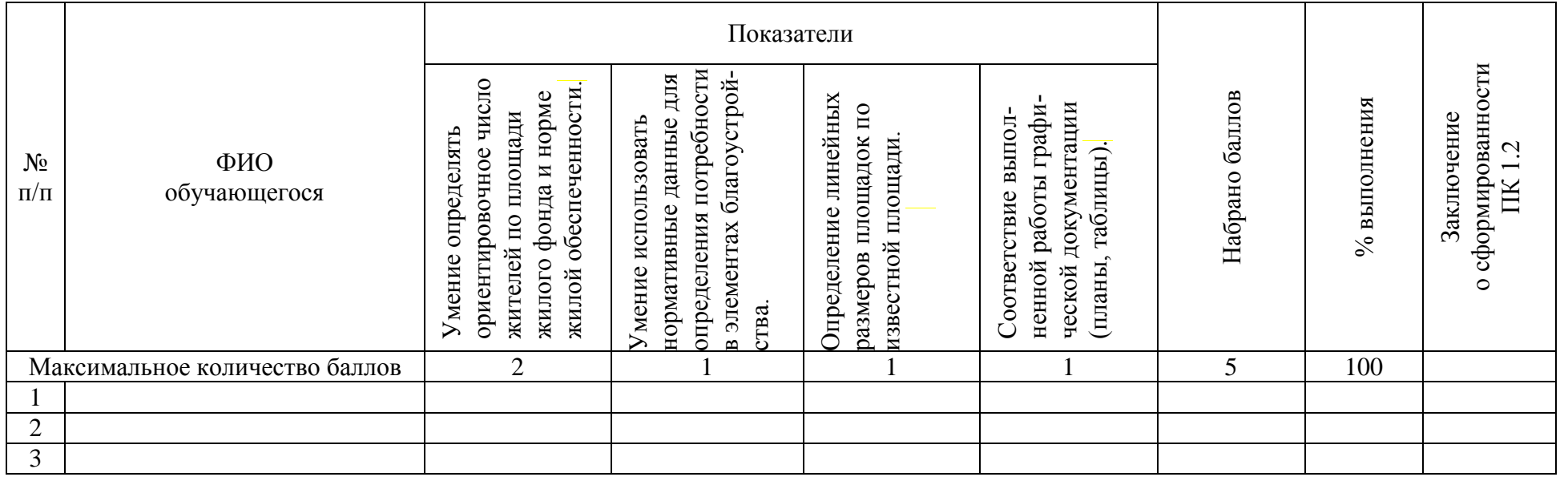

Эксперт-экзаменатор Эксперт-экзаменатор Эксперт-экзаменатор Эксперт-экзаменатор

Секретарь:

Дата проведения: «  $\rightarrow$  20 г.

## **Приложение Ж**

(рекомендуемое)

**Сводная таблица оценки сформированности** 

**ПК 1.3. Осуществлять изображение архитектурного замысла, выполняя архитектурные чертежи и макеты**

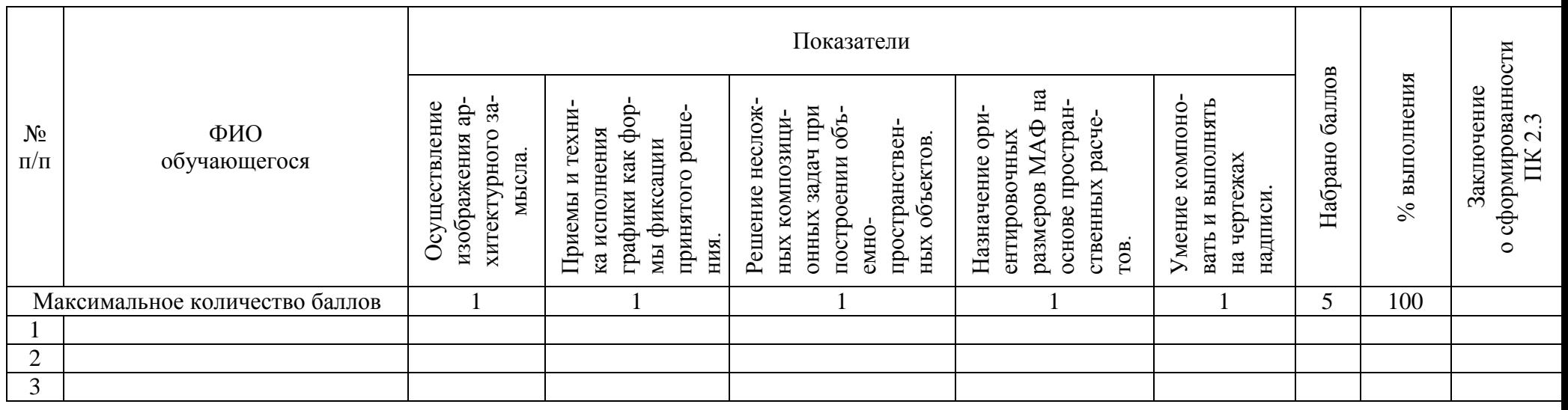

Эксперт-экзаменатор

Эксперт-экзаменатор

Эксперт-экзаменатор

Эксперт-экзаменатор

Секретарь:

Дата проведения «\_\_\_» \_\_\_\_\_\_\_\_20\_\_\_г.

## **Приложение З**

(рекомендуемое)

**Сводная таблица оценки сформированности ПК 1.1-1.3**

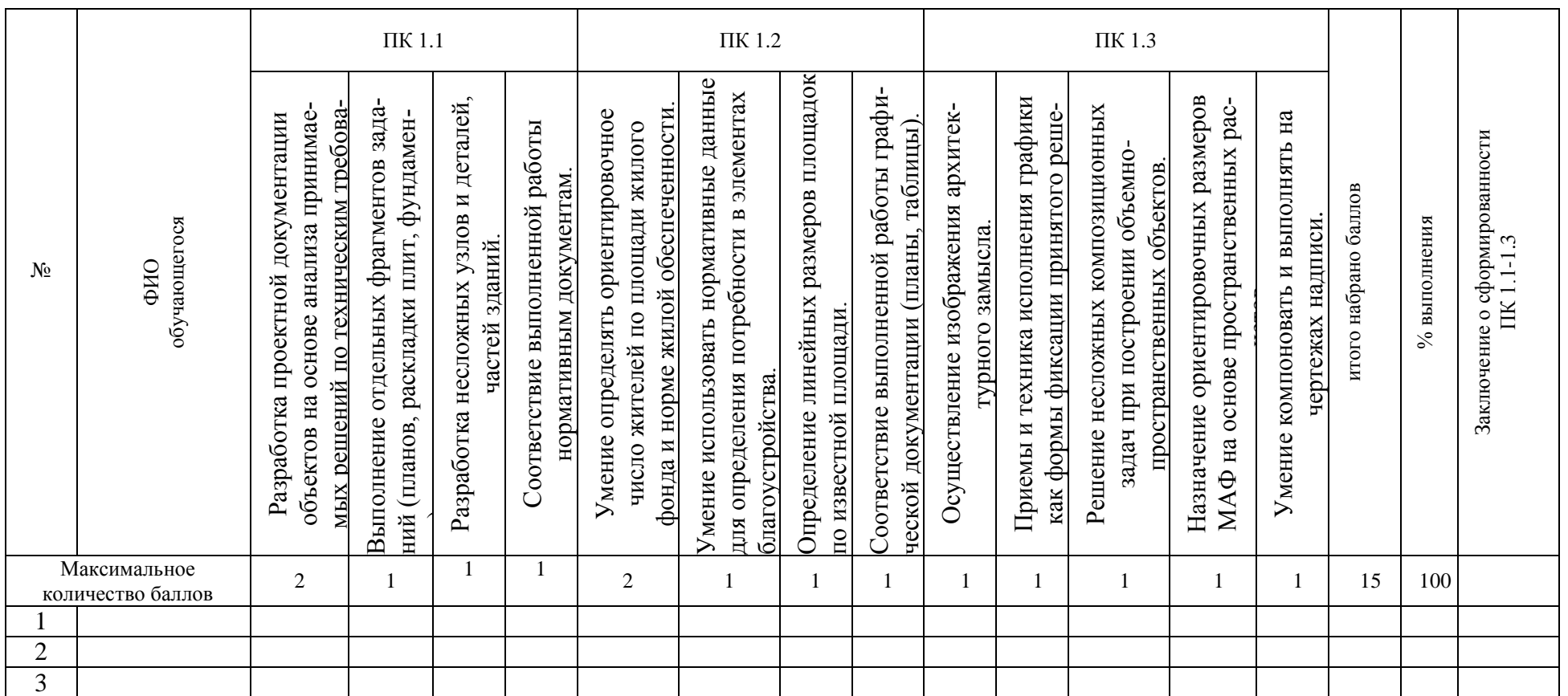

Эксперт-экзаменатор

Эксперт-экзаменатор

Эксперт-экзаменатор

Эксперт-экзаменатор

Секретарь:

Дата проведения « » 20 г.

.

## **Приложение И Таблица итоговых результатов по освоению профессионального модуля ПМ. 01**

Наименование ОГБПОУ УСК Дата проведения:\_\_\_\_\_\_\_\_\_\_\_\_\_ 20\_\_\_\_г.

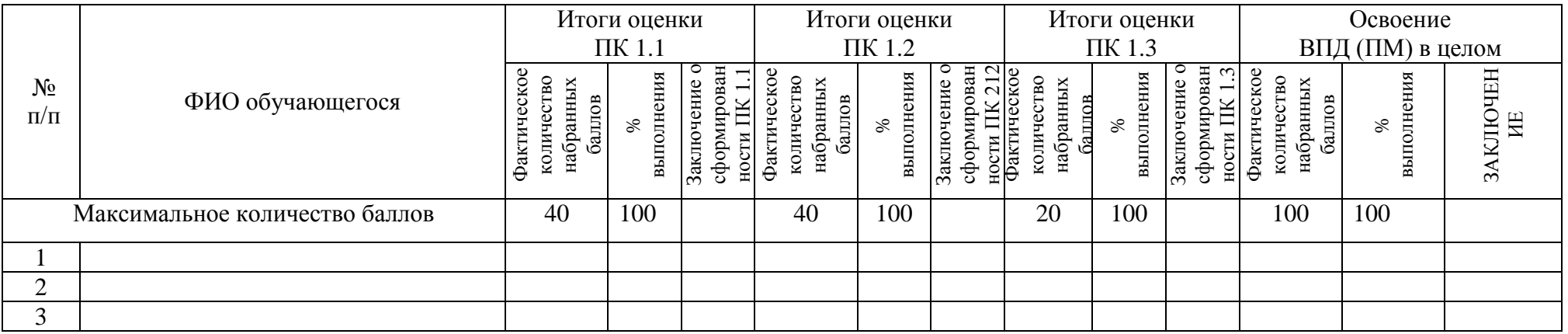

Эксперт-экзаменатор

Эксперт-экзаменатор

Эксперт-экзаменатор

Эксперт-экзаменатор

Секретарь:

Дата проведения: « $\qquad \qquad$   $\qquad \qquad$  20  $\qquad$  г.

#### **Приложение К**

#### **Условия положительного/отрицательного заключения по освоению профессионального модуля**

Комплексные практические задания позволяют оценить сформированность профессиональных компетенций в отдельности и освоение профессионального модуля в целом.

Допуском к выполнению комплексных практических заданий является соблюдение обучающимся правил техники безопасности. В случае нарушения правил техники безопасности обучающийся не допускается к выполнению заданий.

Для принятия положительного заключения по освоению профессионального модуля в целом обучающийся должен набрать установленное минимальное количество баллов по каждой профессиональной компетенции.

В случае, если обучающийся набирает меньше установленного минимального количества баллов, хотя бы по одной профессиональной компетенции, профессиональный модуль считается не освоенным.

Максимальное количество баллов по оценке профессиональных компетенций ПК 2.1 и ПК 2.2. составляет по 40 баллов.

Максимальное количество баллов по оценке профессиональной компетенции ПК 2.3 составляет 20 баллов.

Для принятия решения о сформированности профессиональных компетенций ПК 2.1. - 2.3 не менее70 баллов, что составляет 70% и более от общего количества (таблица 1, 2).

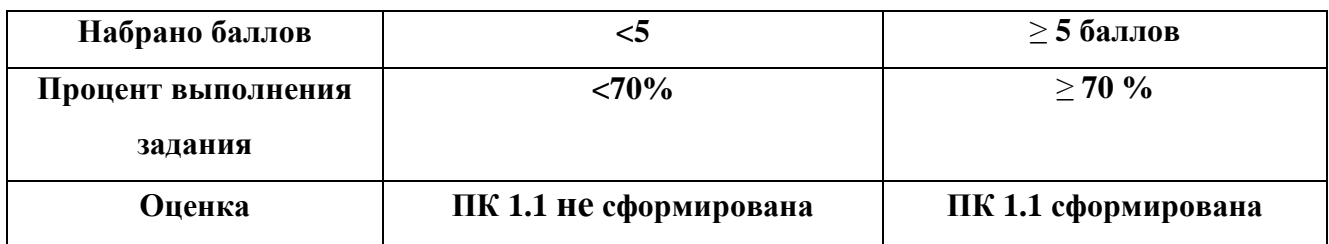

## Таблица 1 - **Оценочная шкала по профессиональной компетенции ПК 1.1**

## Таблица 2- **Оценочная шкала по профессиональной компетенции ПК 1.2**

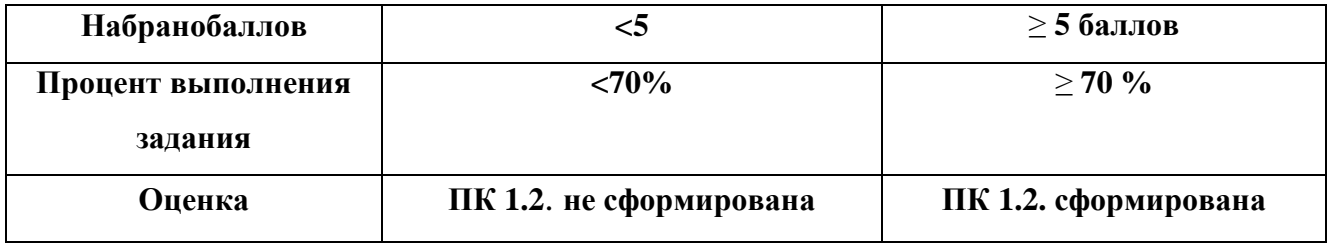

### Таблица 3- **Оценочная шкала по профессиональной компетенции ПК 1.3**

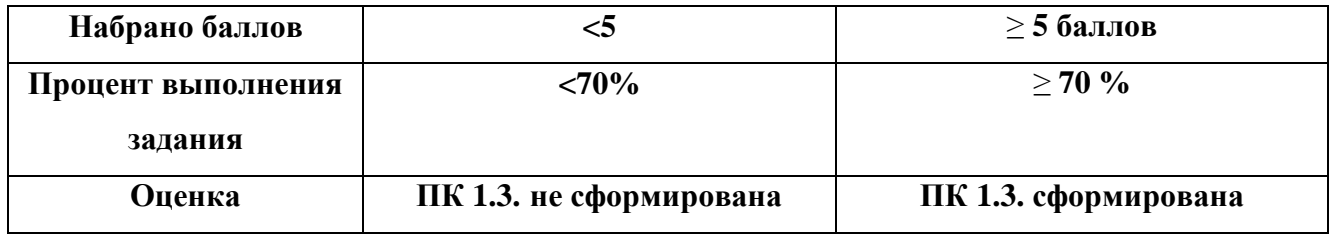

Для принятия решения об освоении вида профессиональной деятельности/профессионального модуля обучающийся должен набрать не менее 70 баллов, что составляет 70% от общего количества баллов (таблица 3).

#### Таблица 4 - **Оценочная шкала по профессиональному модулю ПМ.01**

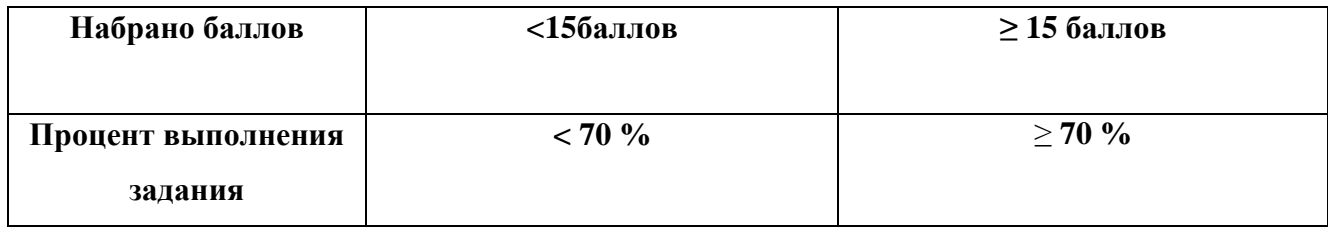

## **Приложение Л**

#### **Инструкция для эксперта-экзаменатора по оценке освоения профессионального модуля ПМ.01**

1. Ознакомьтесь с заданиями для экзаменующихся, оцениваемыми компетенциями и показателями оценки результата;

2. Ознакомьтесь с инструментами оценки (Приложения А - Л);

3. Оцените выполнение заданий по установленным критериям, вынесите заключение о сформированности профессиональных компетенций, профессионального модуля/вида профессиональной деятельности и занесите результаты в таблицы (Приложения Д, Е, Ж, З,);

4. Заполните таблицу итоговых результатов по освоению профессионального модуля (Приложение И) в соответствии с оценочными шкалами (Приложение Б, В, Г);

5. Заполните экзаменационный лист кандидата совместно с другими членами комиссии в соответствии с таблицей итоговых результатов по освоению профессионального модуля (Приложение И) и оценочными шкалами (Приложение Б, В, Г), примите решение о освоении обучающимся ВПД;

6. Примите совместно с членами комиссии решение о выдаче (отказе в выдаче) квалификационного аттестата.